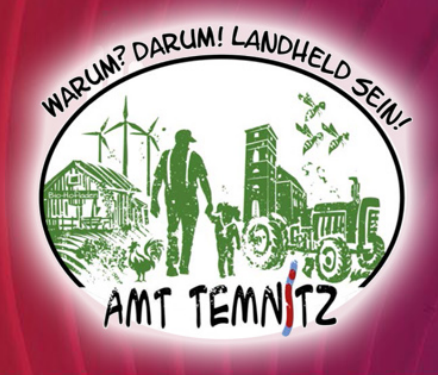

# **PODCASTS**

Die wunderschöne und lebenswerte Temnitzregion liegt inmitten des Landkreises Ostprignitz-Ruppin. Wie lebenswert, nachbarschaftlich, kulturell und wirtschaftlich es entlang der Temnitz ist, wird nun in einem eigenen Podcast der Gemeinde Temnitz erzählt. In insgesamt 6 Folgen wird der Zuhörer durch die Gemeinden und seine Orte geführt und die Menschen vorgestellt, die durch ihr Engagement und die Liebe zu Ihrer Region, diese so besonders machen.

Was ein Podcast ist und wie Sie ihn anhören können, erklären wir Ihnen im Folgenden.

# **Was ist ein Podcast?**

Podcast ist ein Kunstwort, welches aus "Pod" für "Play on Demand" (keine festen Sendezeiten) und "Cast" für "Broadcast" (Rundfunk) besteht.

Es gibt auch Radio- oder Fernsehsendungen als Podcast. Im Gegensatz zu den klassischen Medien hat ein Podcast aber keine festen Sendezeiten. Man spricht dabei auch von Audio (bzw. Video) "on demand", also auf Abruf. Man kann Podcast-Episoden herunterladen und hören oder einfach nur anhören (bzw. ansehen), wann man möchte. So ist man komplett unabhängig von Sendezeiten und braucht nicht zu fürchten, eine Folge zu verpassen.

Ein echter Podcast ist eine ganze Serie von Audio- oder Videodateien. Einen Podcast kann man sich wie einen Zug mit vielen Waggons vorstellen: Ein Waggon ist eine Podcastfolge, auch "Episode" genannt. Der ganze Zug mit allen Waggons ist dann der Podcast. Es handelt sich also um eine Serie von Beiträgen zum gleichen Thema. In aller Regel werden solche Podcast-Serien kostenlos angeboten.

# **Wie kann man Podcasts anhören?**

Ein Podcast kann am Rechner oder über eine sogenannte Podcast-App angehört werden. Eine solche App kann man auf dem eigenen Smartphone oder Tablet installieren. Hier wird sie meist als rechteckiges Symbol mit abgerundeten Ecken angezeigt.

## *Mit dem Smartphone oder Tablet:*

Wenn man ein Smartphone oder Tablet zum Abspielen von Podcasts benutzen möchte, findet man verschiedene (teilweise kostenlose) Apps. Grundsätzlich muss dabei unterschieden werden nach Apple (iPhone oder iPad) oder Android-Geräten (z.B. Samsung Tablets oder Smartphones).

Bei Apple-Geräten ist bereits die eigene App "Apple Podcast" vorinstalliert. Android-Nutzer können sich im GooglePlay-Store oder bei Amazon entsprechende Podcast-Apps, beispielsweise die GooglePodcast-App herunterladen. Außerdem gibt es viele weitere Podcast-Apps für beide Systeme (siehe Abbildungen).

Wenn Sie bereits ein entsprechendes Konto in einem App-Store haben, geben sie in die Suchmaske einfach den Suchbegriff "Podcast" ein und suchen sich eine für Sie passende Podcast-App aus und installieren diese. Fertig! In dieser App gehen Sie wiederum ebenfalls einfach in die Suchmaske den Begriff "Warum? Darum! Landheld sein!" ein und landen auf unserem Podcast.

#### **Beispiele der meistgenutzten Podcast-Apps:**

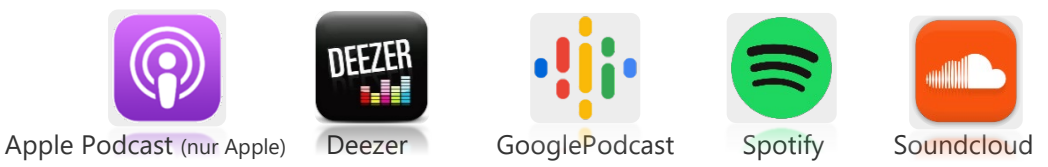

# *Mit dem Rechner:*

Am einfachsten ist es wohl, wenn Sie auf die Website [www.landheld-sein.de](http://www.landheld-sein.de/) gehen und hier den Podcast direkt anhören. Sie finden ihn aber auch auf der Startseite des Amtes Temnitz unter [www.amt-temnitz.de,](http://www.amt-temnitz.de/) ganz unten rechts, wenn Sie auf das Logo "Warum? Darum! Landheld sein!" (siehe Abbildung im Kopf der 1. Seite) klicken.

## *Über QR-Code zum Amt Temnitz:*

Sollten Sie bereits eine App zum Scannen von QR-Codes auf Ihrem Mobilgerät installiert haben, können Sie den QR-Code auf dieser Seite ganz einfach scannen und werden automatisch auf die Website des Amtes Temnitz, zum Grußwort des Amtsdirektors Thomas Kresse, weitergeleitet, wo Sie weitere Informationen zum Amt erhalten.

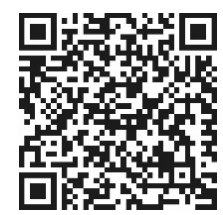

## **Ansprechpartner zum Podcast "Warum? Darum! Landheld sein!":**

Amt Temnitz Nordwestbrandenburg mbH Amtsdirektor Thomas Kresse Geschäftsführer Christian Fahner Telefon: 033920 6750 Telefon: 03391 82209200

REG Regionalentwicklungsgesellschaft Bergstraße 2, 16818 Walsleben Trenckmannstraße 35, 16816 Neuruppin Email: thomas.kresse@amt-temnitz.de Email: [info@reg-nordwestbrandenburg.de](mailto:info@reg-nordwestbrandenburg.de)

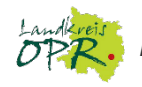

*Das Projekt wird unterstützt und gefördert durch den Landkreis Ostprignitz-Ruppin.*